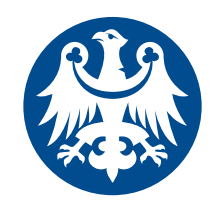

# HOW TO WRITE (EFFECTIVE AND PRODUCTIVE) RESEARCH PAPER V TO WRITE<br>AND PRODUCTIVE)<br>ARCH PAPER<br>Maciej Wolny

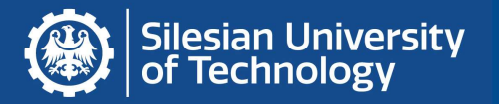

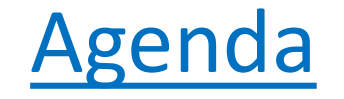

- 
- Agenda<br>• Structure of paper. IMRaD<br>• Standards of data report (styles APA)<br>• Academic Search Engine Ontimization A
- Agenda<br>• Structure of paper. IMRaD<br>• Standards of data report (styles APA)<br>• Academic Search Engine Optimization ASEO Agenda<br>• Structure of paper. IMRaD<br>• Standards of data report (styles – APA)<br>• Academic Search Engine Optimization - ASEO

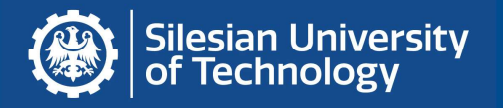

# Structure of paper (IMRaD)<br>A paper is typically organized into the following sections:<br>1. Title Structure of paper (IMRaD)<br>
A paper is typically organized into the following sections:<br>
1. Title<br>
2. Abstract<br>
3. Introduction – Why the research was undertaken? Structure of paper (IMRa<br>
A paper is typically organized into the follo<br>
1. Title<br>
2. Abstract<br>
3. Introduction – Why the research was in<br>
4. Methods (and materials) – How and w Structure of paper (IMRa<br>
A paper is typically organized into the follo<br>
1. Title<br>
2. Abstract<br>
3. Introduction – Why the research was i<br>
4. Methods (and materials) – How and w **Structure of paper (IMRaD)**<br>
A paper is typically organized into the following sections:<br>
1. Title<br>
2. Abstract<br>
3. Introduction – Why the research was undertaken?<br>
4. Methods (and materials) – How and what was done?<br>
5. **Structure of paper (IMRaD)**<br>
A paper is typically organized into the following sections:<br>
1. Title<br>
2. Abstract<br>
3. Introduction – Why the research was undertaken?<br>
4. **Methods (and materials)** – How and what was done?<br>
5

- 
- 
- 
- 
- and
- Conclusion 2. Abstract<br>
3. Introduction – Why the research was in<br>
4. **Methods (and materials)** – How and w<br>
5. **Results – What was found?**<br> **and**<br>
6. **Discussion – What is the meaning?**<br>
Conclusion<br>
Acknowledgments<br>
Summary<br>
7. Refe
	- Acknowledgments
	- Summary
- 

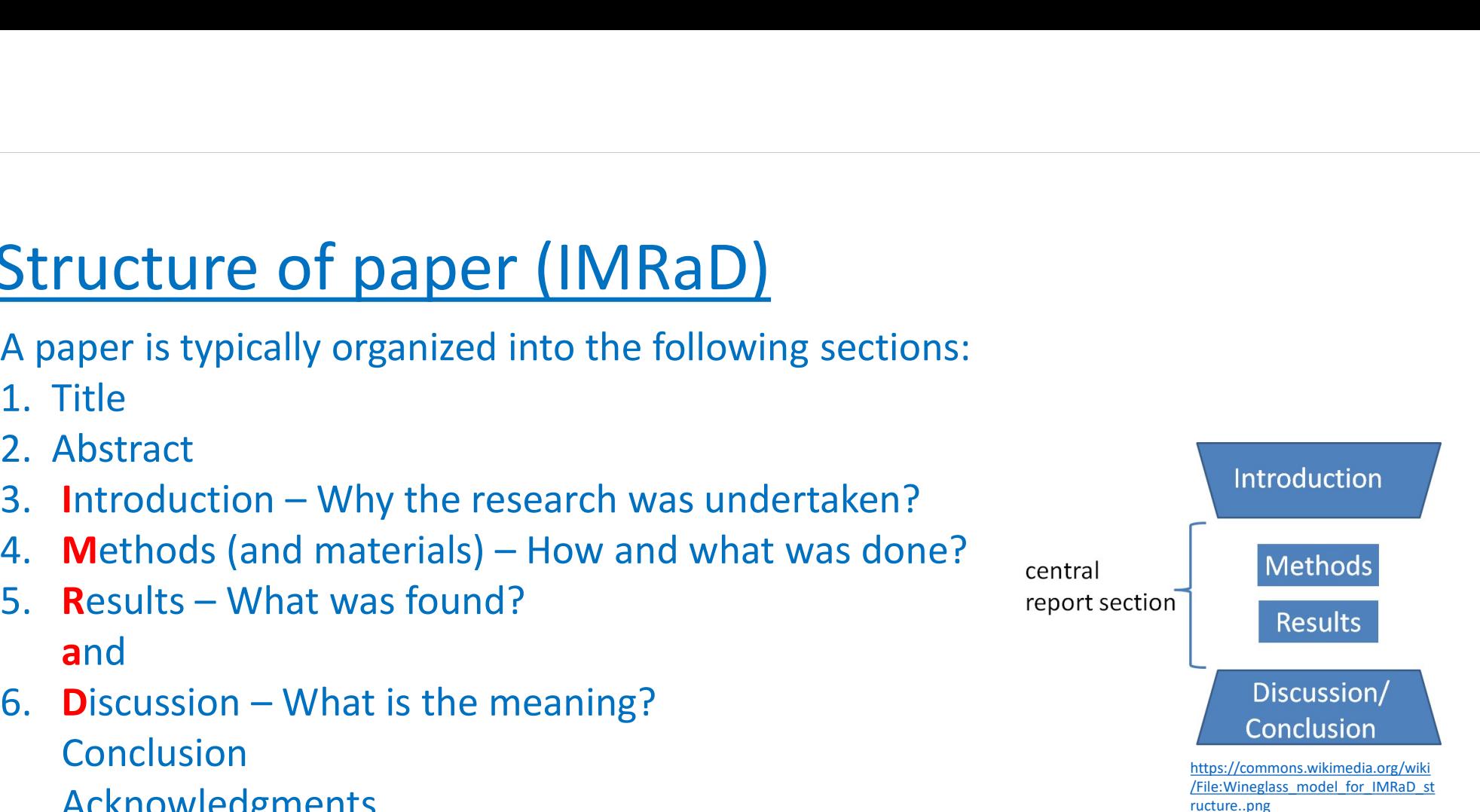

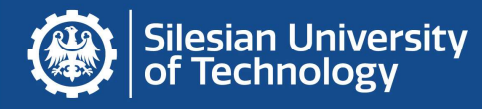

## Introduction

- 
- **Introduction**<br>• Rational of the study<br>• Refer to previous work, papers etc.<br>• Current state of the knowledge (state
- 
- **Introduction**<br>• Rational of the study<br>• Refer to previous work, papers etc.<br>• Current state of the knowledge (state of the art)<br>• Supply sufficient background information about the study **Introduction<br>• Rational of the study<br>• Refer to previous work, papers etc.<br>• Current state of the knowledge (state of the art)<br>• Supply sufficient background information about the study<br>(definitions of terms) Introduction**<br>• Rational of the study<br>• Refer to previous work, papers etc.<br>• Current state of the knowledge (state of the art)<br>• Supply sufficient background information about the study<br>(definitions of terms)<br>• Problem d **Introduction**<br>
Rational of the study<br>
Refer to previous work, papers etc.<br>
Current state of the knowledge (state of<br>
Supply sufficient background informatio<br>
(definitions of terms)<br>
Problem definition (claryfication why a • Rational of the study<br>• Refer to previous work, papers etc.<br>• Current state of the knowledge (state of the art)<br>• Supply sufficient background information about the study<br>(definitions of terms)<br>• Problem definition (clar
- 

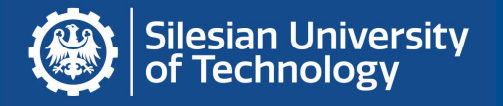

## Methods

- 
- Methods<br>• Study design (research model)<br>• Research subject and study material<br>• What was done with the study material
- 
- Methods<br>• Study design (research model)<br>• Research subject and study material<br>• What was done with the study material<br>• Observatins and data definitions aspect of mesuremer Methods<br>• Study design (research model)<br>• Research subject and study material<br>• What was done with the study material<br>• Observatins and data definitions – aspect of mesurement<br>• Sample size justifying **Methods**<br>• Study design (research model)<br>• Research subject and study material<br>• What was done with the study material<br>• Observatins and data definitions – aspect of mesurement<br>• Sample size justifying<br>• Statistical metho • Study design (research model)<br>• Research subject and study material<br>• What was done with the study material<br>• Observatins and data definitions – aspect of mesurement<br>• Sample size justifying<br>• Statistical methods and use
- 
- Methods<br>
 Study design (research model)<br>
 Research subject and study material<br>
 What was done with the study material<br>
 Observatins and data definitions aspec<br>
 Sample size justifying<br>
 Statistical methods and used

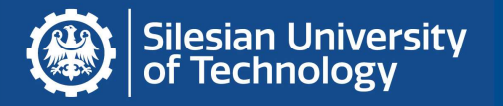

## Results

- **Results<br>• Results of experiments (tests, tables, figures)<br>• Results of statistical analysis<br>• Findings (key findings) Results**<br>• Results of experiments (tests, tables, figures)<br>• Results of statistical analysis<br>• Findings (key findings) **Results<br>• Results of experiments (tests, tables, figure 18)**<br>• Results of statistical analysis<br>• Findings (key findings)<br><u>Discussion</u> • Results of experiments (tests, tables, figure<br>• Results of statistical analysis<br>• Findings (key findings)<br>• Discussion<br>• Interpretation of data, results<br>• Recapitulations and implications of finding<br>• Final summary, conc • Results of experiments (tests, tables, figures)<br>• Results of statistical analysis<br>• Findings (key findings)<br><u>Discussion</u><br>• Interpretation of data, results<br>• Recapitulations and implications of findings<br>• Final summary, c
- 
- 

# **Discussion**

- 
- Results of statistical analysis<br>• Findings (key findings)<br>• Discussion<br>• Interpretation of data, results<br>• Recapitulations and implications of<br>• Final summary, conclusion
- 

# Standards, styles – APA<br>American Psychological Association Style

- Standards, styles APA<br>• American Psychological Association Style<br>• https://www.apastyle.org/
- https://www.apastyle.org/
- 91 Standards, styles APA<br>
 American Psychological Association Style<br>
 https://www.apastyle.org/<br>
 Punctuation, spelling, capitalization, italics, abbreviations, numbers, metrication, statistical and mathematical cop Standards, styles — APA<br>American Psychological Association Style<br>https://www.apastyle.org/<br>Punctuation, spelling, capitalization, italics, abbreviations,<br>numbers, metrication, statistical and mathematical copy,<br>equations, equations, tables, references…

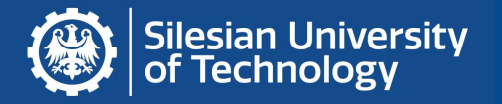

### How to report data (APA)

Statistics (numbers, data) can be entered in the text, table or figure (graph).<br>• If three or fewer numbers are presented, try to enter them in a sentence.

• If three or fewer numbers are presented, try to enter them in a sentence.

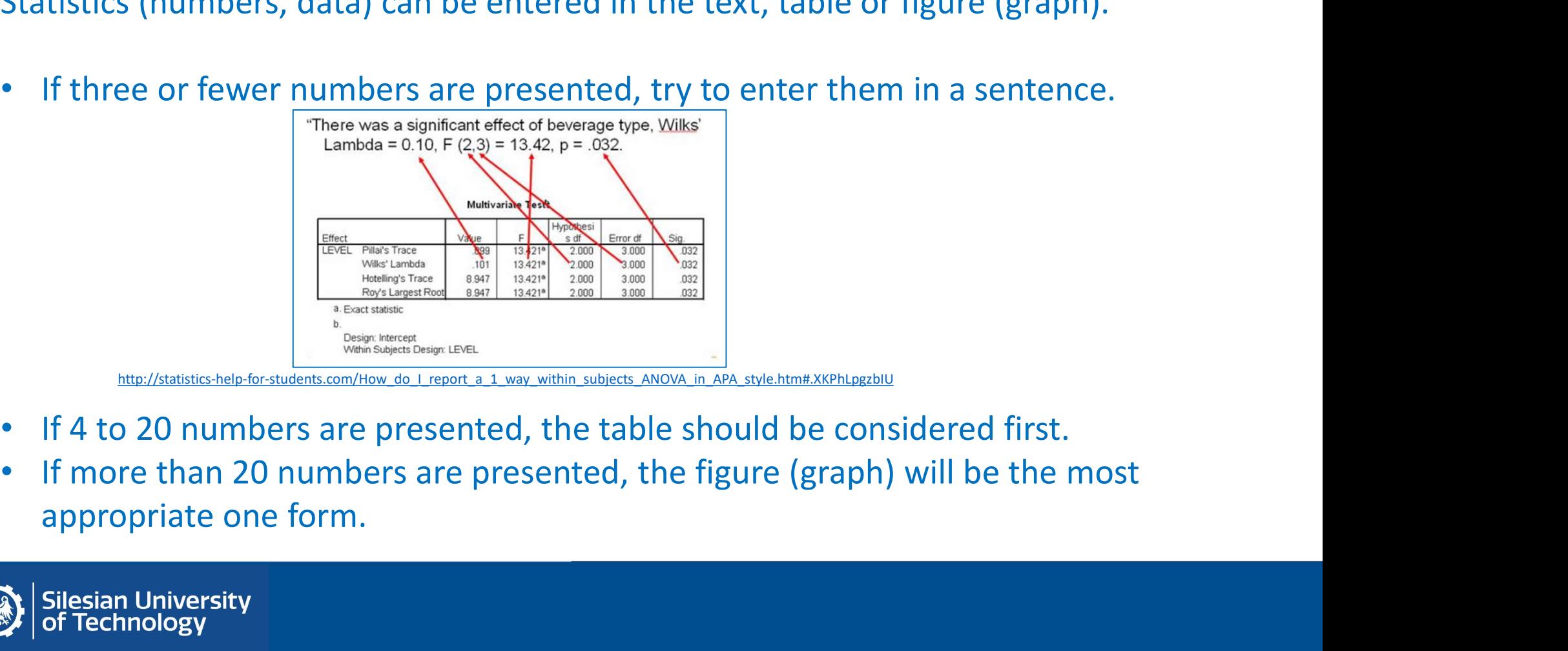

http://statistics-help-for-students.com/How\_do\_I\_report\_a\_1\_way\_within\_subjects\_ANOVA\_in\_APA\_style.htm#.XKPhLpgzbIU

- 
- 

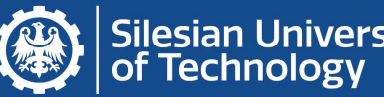

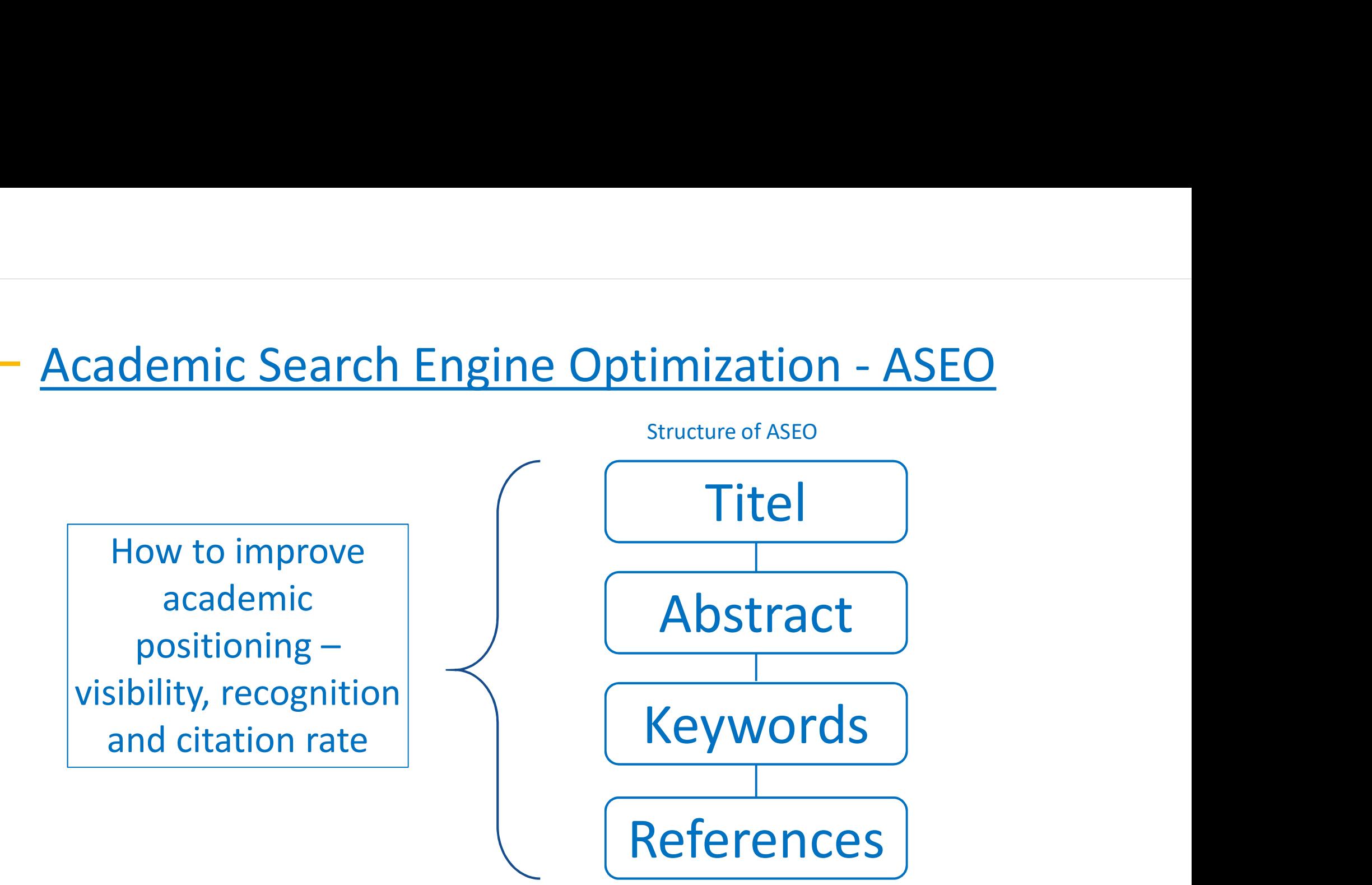

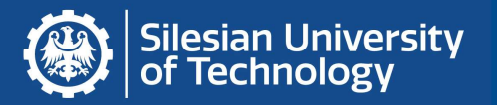

# ASEO – Title

- Should be short, descriptive and incorporate a keyword or phrase<br>• Should include 1 or 2 keywords related to the topic and appear related to your topic. • Should be short, descriptive and incorporate a keyword or phrase<br>• Should include 1 or 2 keywords related to the topic and appear<br>• Should include 1 or 2 keywords related to the topic and appear<br>• Consider moving a keywo The first two sentences are the topic and **appear**<br> **Conserved to the first of 5 characters** of the title.<br>
In a keyword or phrase from title to the first or<br>
Conly the first two sentences normally display in search engine Frequence and incorporate a keyword or phrase<br>
topic.<br>
1 or 2 keywords related to the topic and appear<br>
t 65 characters of the title.<br>
Ing a keyword or phrase from title to the first or<br>
ce of abstract.<br>
Only the first two
- within the first 65 characters of the title.
- Consider moving a keyword or phrase from title to the first or second sentence of abstract.

https://openjournalsystems.com/academic-search-engine-optimization/

Silesian Universitv

- ASEO Abstract<br>abstract using the appropriate keywords are • Carefully craft the abstract using the appropriate keywords and<br>
• Carefully craft the abstract using the appropriate keywords and<br>
• Look up specific popular keywords on **Google Trends** or the phrases from your article. • Carefully craft the abstract using the appropriate keywords and<br>• Carefully craft the abstract using the appropriate keywords and<br>• Look up specific popular keywords on Google Trends or the<br>• Google Adwords keywords tool Google Adwords keywords and<br>
Carefully craft the abstract using the appropriate keywords and<br>
• Look up specific popular keywords on **Google Trends** or the<br> **Google Adwords keywords tool.**<br>
• Repeat your keywords and phras
- 
- abstract but in a natural, contextual way.
- The purpose of your abstract is to clearly and concisely express the key points of your research, but don't go overboard with repetition as search engines may un-index the article as a result.

https://openjournalsystems.com/academic-search-engine-optimization/

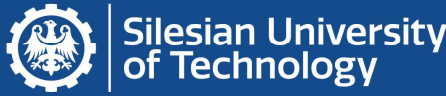

- $\frac{\text{ASEO} \text{Keywords}}{\text{Net(1-2 words), abstract (3-6 words), and ke}}$  $\overline{\text{ASEO} - \text{Keywords}}$ <br>• Include keywords in the title (1–2 words), abstract (3–6 words), and **keyword**<br>**• Incorporate keywords)**. Keywords may be **phrases as well as single words.**<br>• Incorporate keywords in your headings. He **fields (5–7 words)**. Keywords may be phrases as well as single words), and keyword<br>
fields (5–7 words). Keywords may be phrases as well as single words.<br>
• Incorporate keywords in your headings. Headings can tip off sear
- to the structure and content of your article.
- Remember to cite previous work. This is very important as these citations of the past work influence how search engines will rank current and future work.
- Refer to authors' names and initials in a consistent manner throughout the paper. Refer to them in the same way they've been referred to in past online publications
- Keywords are not only important for SEO, they are also used by abstracting and indexing services as a mechanism to tag research content.

https://openjournalsystems.com/academic-search-engine-optimization/

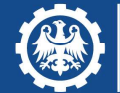

### IMRaD + ASEO

 $\frac{\text{IMRaD} + \text{ASEO}}{\text{A paper is typically organized into the following sections:}}$ <br>1. Title<br>2. Abstract<br>3. Introduction

- 1. Title
- 2. Abstract
- 3. Introduction
- 4. Methods (and materials)
- 5. Results and
- 6. Discussion
	- **References**

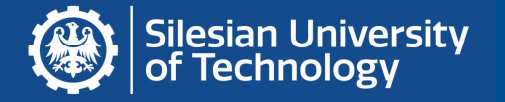

### Internet sources

- 30 tips for successful academic research and writing https://simplysociology.wordpress.com/2012/11/19/30-tips-for-successful-academic-research-andwriting/ • **Internet SOUrceS**<br>
• 30 tips for successful academic research and writing<br>
https://simplysociology.wordpress.com/2012/11/19/30-tips-for<br>
writing/<br>
• how to report results in APA style (standard)<br>
http://statistics-help-• **Internet sources**<br>• 30 tips for successful academic research and writing<br>
https://simplysociology.wordpress.com/2012/11/19/30-tips-for-successful-academic-research-and-<br>
writing/<br>• how to report results in APA style (st
- http://statistics-help-for-students.com/
- http://www.bushmanlab.org/assets/doc/ScientificWritingV39.pdf — **Internet SOUrceS**<br>
30 tips for successful academic research and writ<br>
nttps://simplysociology.wordpress.com/2012/11,<br>
<u>writing/</u><br>
now to report results in APA style (standard)<br>
http://statistics-help-for-students.com/<br> http://www.jpgmonline.com/documents/author/24/2\_Aggarwal\_10.pdf http://www.jpgmonline.com/wc\_pdf/day1/1045\_PA\_IMRaD-3.pdf • 30 tips for successful academic research and writing<br>
https://simplysociology.wordpress.com/2012/11/19/30-tips-for-successful-acader<br>
writing/<br>
• how to report results in APA style (standard)<br>
http://statistics-help-fo
	-
- 
- https://onlinelibrary.wiley.com/doi/pdf/10.1111/lang.12104
- https://www.researchgate.net/publication/263516510 Standards for Reporting Qualitative Research A Synth esis of Recommendations
- https://docear.org/papers/Academic%20Search%20Engine%20Optimization%20(ASEO)%20--%20preprint.pdf

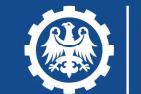

Silesian University<br>of Technology

Thankyou

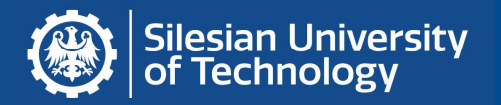